**Министерство науки и высшего образования РФ** фио: Игнатенко Виталий Иванович<br>Получает : Пороческое дедеральное, государственное бюджетное образовательное учреждение **высшего образования** Уникальный программ**«Заполярный государственный униве<mark>рситет им. Н.М. Федоровского»</mark> ЗГУ** Документ подписан простой электронной подписью Информация о владельце: Должность: Проректор по образовательной деятельности и молодежной политике Дата подписания: 07.11.2023 14:28:59 a49ae343af5448d45d7e3e1e499659da8109ba78

# **ФОНД ОЦЕНОЧНЫХ СРЕДСТВ**

## **по дисциплине**

**«***Объектно-ориентированное проектирование информационных систем***»**

**Факультет:** *электроэнергетики, экономики и управления (ФЭЭиУ)*

**Направление подготовки:** *09.04.03 Прикладная информатика*

**Профиль:** *Информационные системы и технологии в бизнесе*

**Уровень образования:** *магистратура*

Кафедра «*Информационных систем и технологий*» наименование кафедры

Разработчик ФОС: доцент, к.т.н., доцент И. С. Беляев (должность, степень, ученое звание) (подпись) (ФИО)

Оценочные материалы по дисциплине рассмотрены и одобрены на заседании кафедры, протокол № 05 от 23.06.2021 г.

Заведующий кафедрой М.В. Петухов

Фонд оценочных средств по дисциплине «Объектно-ориентированное проектирование информационных систем» для текущей/промежуточной аттестации разработан в соответствии с Федеральным государственным образовательным стандартом высшего образования по направлению подготовки 09.04.03 «Прикладная информатика» на основе Рабочей программы дисциплины «Объектно-ориентированное проектирование информационных систем», утвержденной решением ученого совета № 04-4/6 от 25.12.2020, Положения о формировании Фонда оценочных средств по дисциплине (ФОС), Положения о проведении текущего контроля успеваемости и промежуточной аттестации обучающихся НГИИ, Положения о государственной итоговой аттестации (ГИА) выпускников по образовательным программам высшего образования в НГИИ.

#### 1. Перечень планируемых результатов обучения по дисциплине (модулю), соотнесенных с планируемыми результатами образовательной программы Таблина 1 – Компетеннии и инликаторы их лостижения

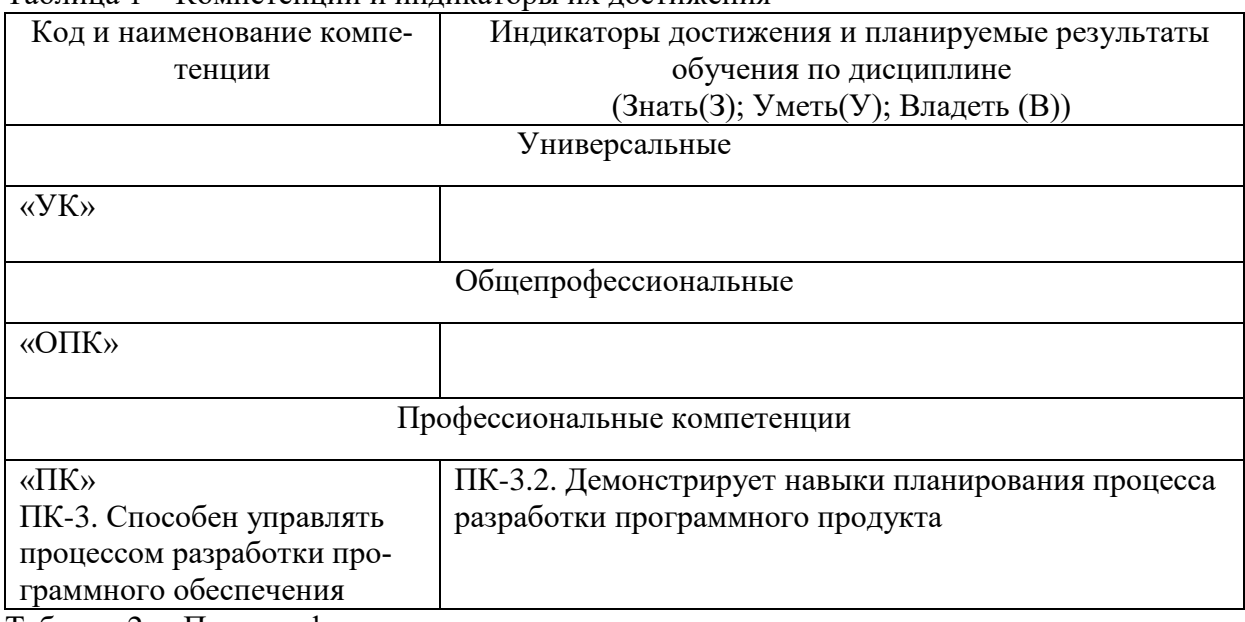

Таблица 2. – Паспорт фонда оценочных средств

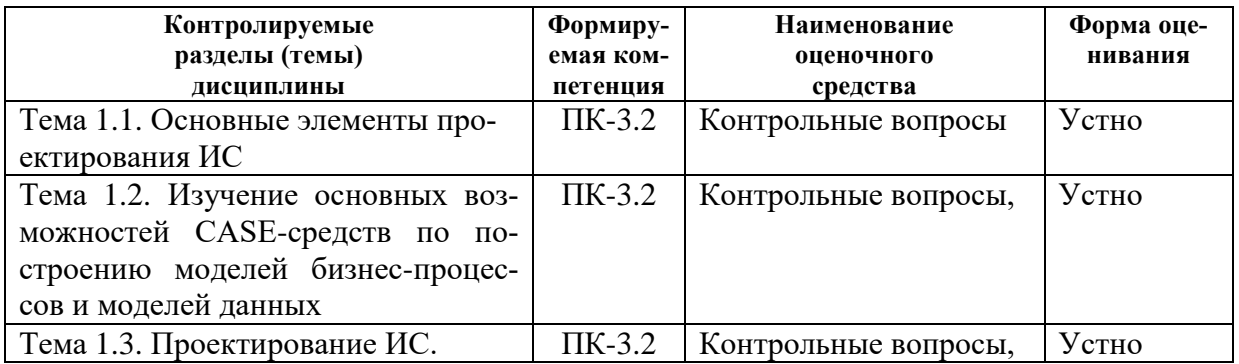

#### 2. Перечень контрольно-оценочных средств (КОС)

Для определения качества освоения обучающимися учебного материала по дисциплине используются следующие контрольно-оценочные средства текущего контроля успеваемости, промежуточной аттестации обучающихся:

Таблина 3. Перечень контрольно-оненочных средств

| Taojihina 9. Ticbe ichb Kohtboubho olicho hibia cbchetb |              |            |            |              |
|---------------------------------------------------------|--------------|------------|------------|--------------|
|                                                         | Наименование | Сроки      | Шкала      | Критерии     |
|                                                         | опеночного   | выполнения | опенивания | оценивания** |
|                                                         | средства     |            |            |              |

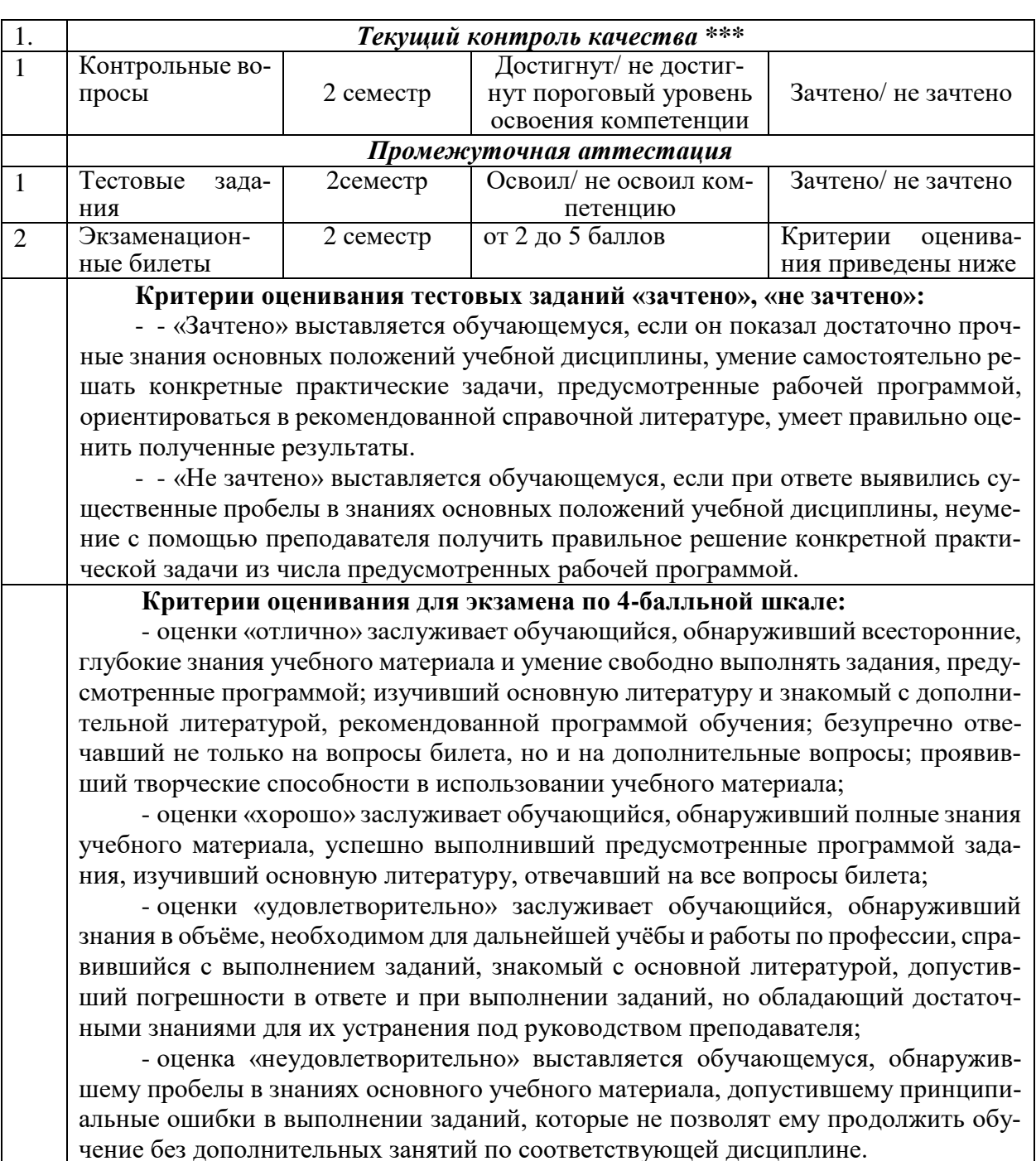

#### 3. Типовые контрольные задания или иные материалы, необходимые для оценки знаний, умений, навыков и (или) опыта деятельности, характеризующие процесс формирования компетенций в ходе освоения образовательной программы

#### 3.1 Задания для текущего контроля успеваемости Задания практических работ

Практическая работа № 1. По теме: «Построение диаграмм бизнес- процессов и данных для заданной предметной области»

Практическая работа № 2. По теме: «Создание первого проекта»

Практическая работа № 3 По теме: «Интернет технологии проектирования ИС» Практическая работа № 4 По теме: «Администрирование и оптимизация ИС»

#### 3.2 Задания для промежуточной аттестации

#### Контрольные вопросы к экзамену

1. Что такое проект?

 $\overline{2}$ . В чем состоит отличие проектной деятельности от операционной?

3. Какие формальные критерии можно использовать на предприятии для отнесения той или иной активности к проектной деятельности?

 $\overline{4}$ Назовите основные типы проектов в зависимости от степени уникальности результата и процесса.

 $5<sub>1</sub>$ Что такое «проектный треугольник»?

6. Опишите взаимосвязь основных элементов проекта.

 $7<sup>1</sup>$ Что из себя представляет и с какой целью разрабатывается «матрица компромиссов проекта»?

8. В чем состоит отличие понятий «проект», «программа», «портфель проектов»?

9. Назовите характерные особенности IT-проектов.

10. Кто относится к субъектам управления проектом?

 $11.$ Что является объектом управления в системе управления проектом?

 $12.$ Назовите и охарактеризуйте известные вам международные и национальные стандартыуправления проектами.

13. Перечислите области знания в управлении проектами в соответствии с РМВоК.

14. Назовите и охарактеризуйте фазы жизненный цикл проекта;

 $15<sub>1</sub>$ Охарактеризуйте и представьте графически характер распределения затрат проекта вовремени в соответствии с фазами жизненного цикла проекта.

16. Назовите группы процессов управления проектами в соответствии с РМВоК.

17. Чем отличается иерархическая структура работ от сетевого графика проекта?

18. Что такое критический путь в проекте?

19. Какие отношения определяют положение любой операции в графике проекта?

20. Что такое прямой анализ сетевого графика проекта?

21. Что такое обратный анализ сетевого графика проекта?

22. Какие преимущества для менеджера проекта дает знание резервов времени выполнения операций?

23. С какой целью при построении сетевых графиков используются отношения задержкиопераций?

24. Что такое «веха» и в чем состоит цель её использования?

25. Опишите функционал MS Project, используемый для календарного планирования.

26. Назовите и охарактеризуйте основные виды задач, используемые в MS Project.

27. Назовите и охарактеризуйте основные типы ресурсов, используемых в проектной леятельности.

28 Назовите причины превышения доступности ресурсов.

29. Как связаны календарное планирование ресурсов и приоритет проекта?

 $30.$ Какие операции задерживаются при выравнивании использования ресурсов?

 $31.$ Что такое «матрица ответственности», в чем состоит цель её использования? 32. Назовите основные особенности управления ресурсами IT-проектов.

33. Опишите функционал MS Project, используемый для создания ресурсов в проекте,назначения ресурсов, выравнивания ресурсов.

- 34. Что такое бюджет? В чем состоит отличие бюджета от сметы?
- 35. В чем состоит отличие прямых и косвенных затрат проекта?
- 36. Назовите типовые статьи затрат для ИТ-проекта.
- 37. Кто несет ответственность за формирование и исполнение бюджета проекта?
- 38. Что такое риск? Приведите известные вам классификации рисков.
- 39. Существуют ли риски, оказывающие положительное влияние на проект?
- 40. Назовите типичные риски ИТ-проектов.
- 41. В чем заключается качественный анализ рисков, какова цель его проведения?
- 42. В чем заключается количественный анализ рисков, какова цель его проведения?
- 43. В чем заключается необходимость применения метода освоенного объема?
- 44. Как определяются отклонения проекта по срокам его выполнения?
- 45. Как определяются отклонения проекта по стоимости?

### **МИНИСТЕРСТВО ОБРАЗОВАНИЯ И НАУКИ РОССИЙСКОЙ ФЕДЕРАЦИИ**

#### **ФГБОУ ВО «Заполярный государственный университет им. Н. М. Федоровского» КАФЕДРА ИНФОРМАЦИОННЫХ СИСТЕМ И ТЕХНОЛОГИЙ ЭКЗАМЕНАЦИОННЫЙ БИЛЕТ № 1**

К экзамену по дисциплине «Управление IT-проектами»

- 1. Назовите типичные риски ИТ-проектов.
- 2. В чем состоит отличие понятий «проект», «программа», «портфель проектов»?
- 3. На рисунке приведены данные о стадиях работ по созданию и внедрению ИТ- проекта на новом предприятии по переработке нефтепродуктов.

Стадия *H* должна выполняться специализированной организацией "ИТ-сервис". Стоимость работ \$8000. Однако организация " ИТ-сервис " может начать работы только на 6 недель позже запланированного в проекте «раннего» старта. Каждая неделя отсрочки окончания проекта стоит организаторам \$5000.

Преподаватель: канд. экон. наук, доцент и и и и и и и и и и И. С. Беляев

# Итоговый тест

**Вопросы на проверку компетенции ПК-3.2**<br>Способен управлять процессом разработки программного обеспечения

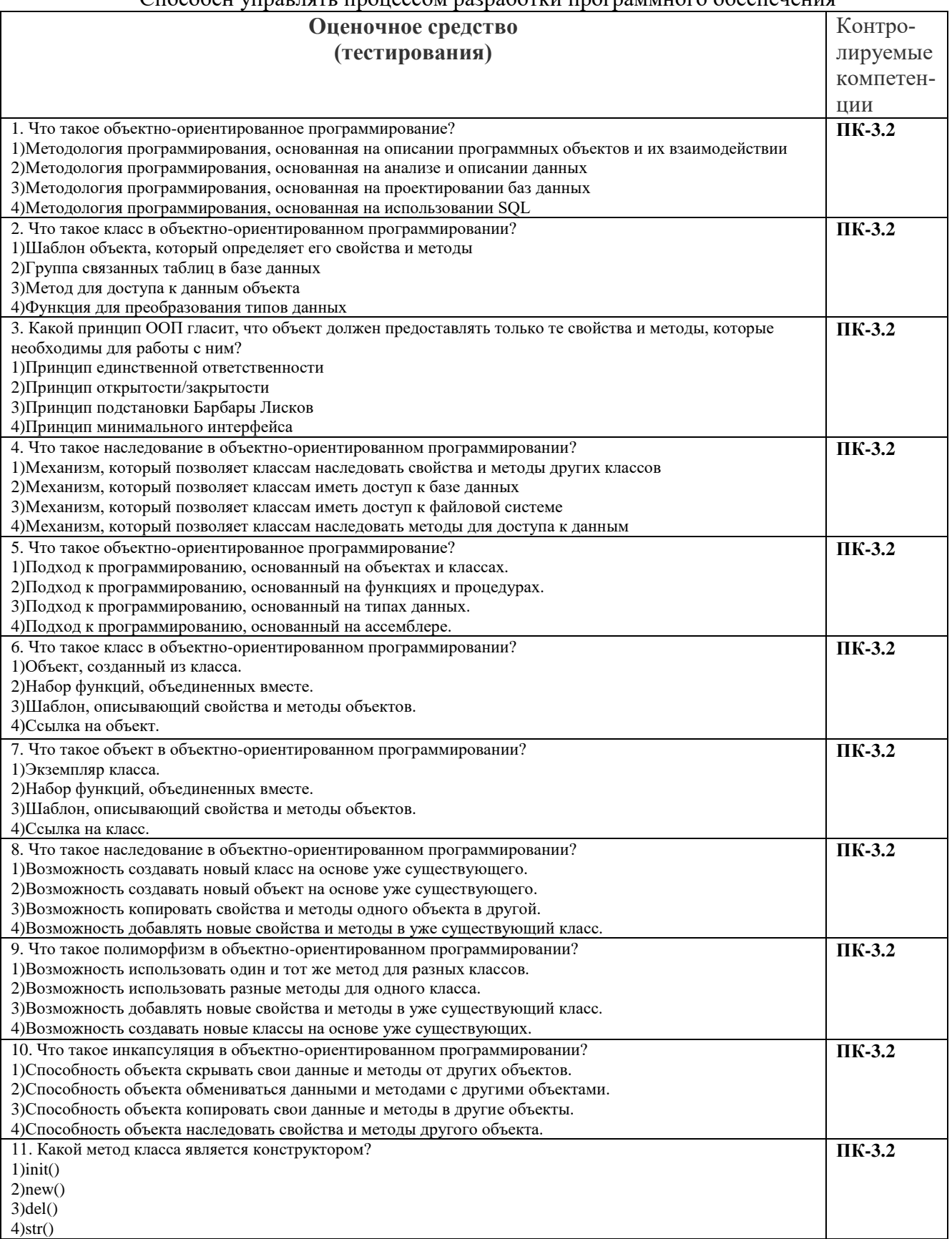

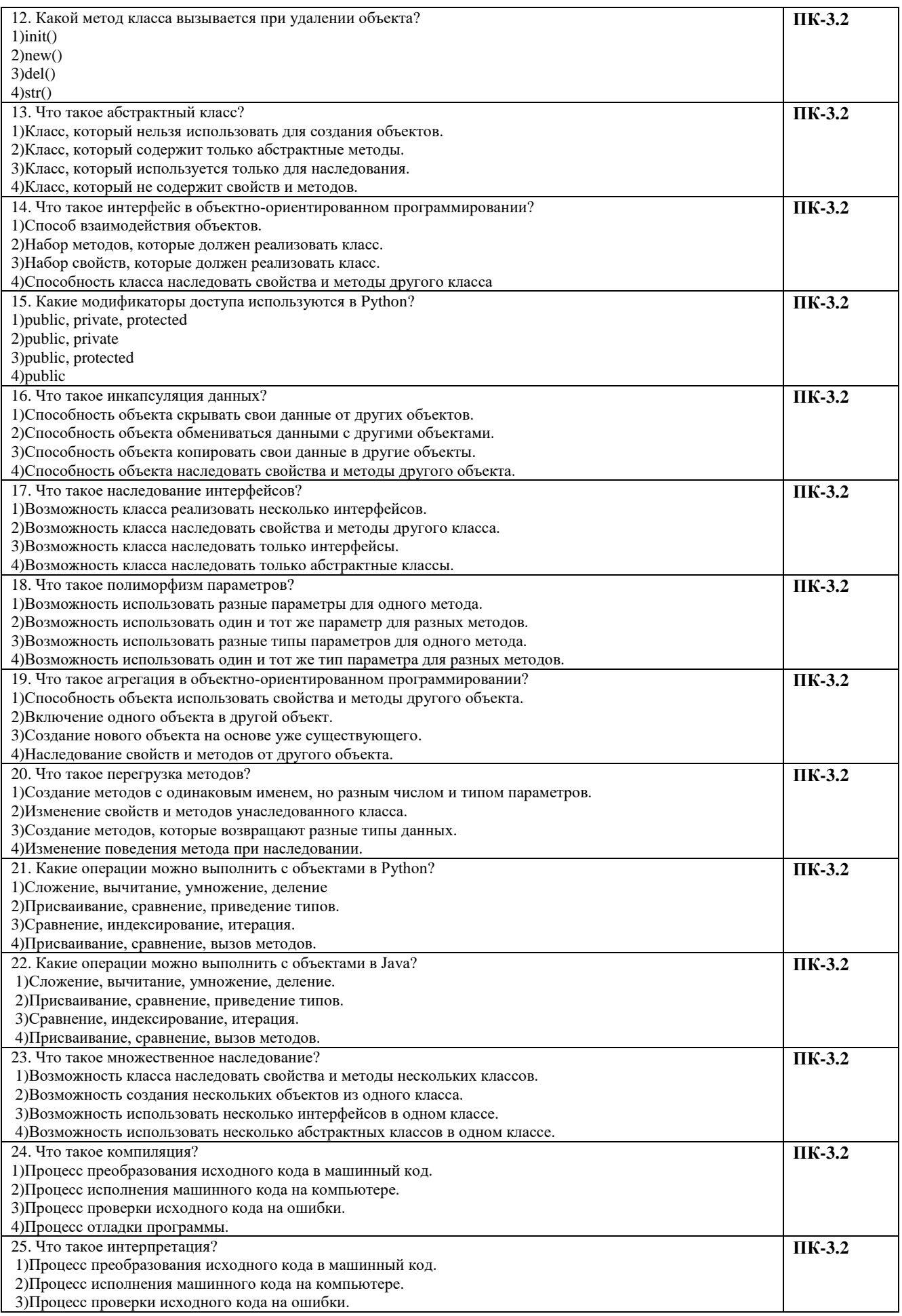

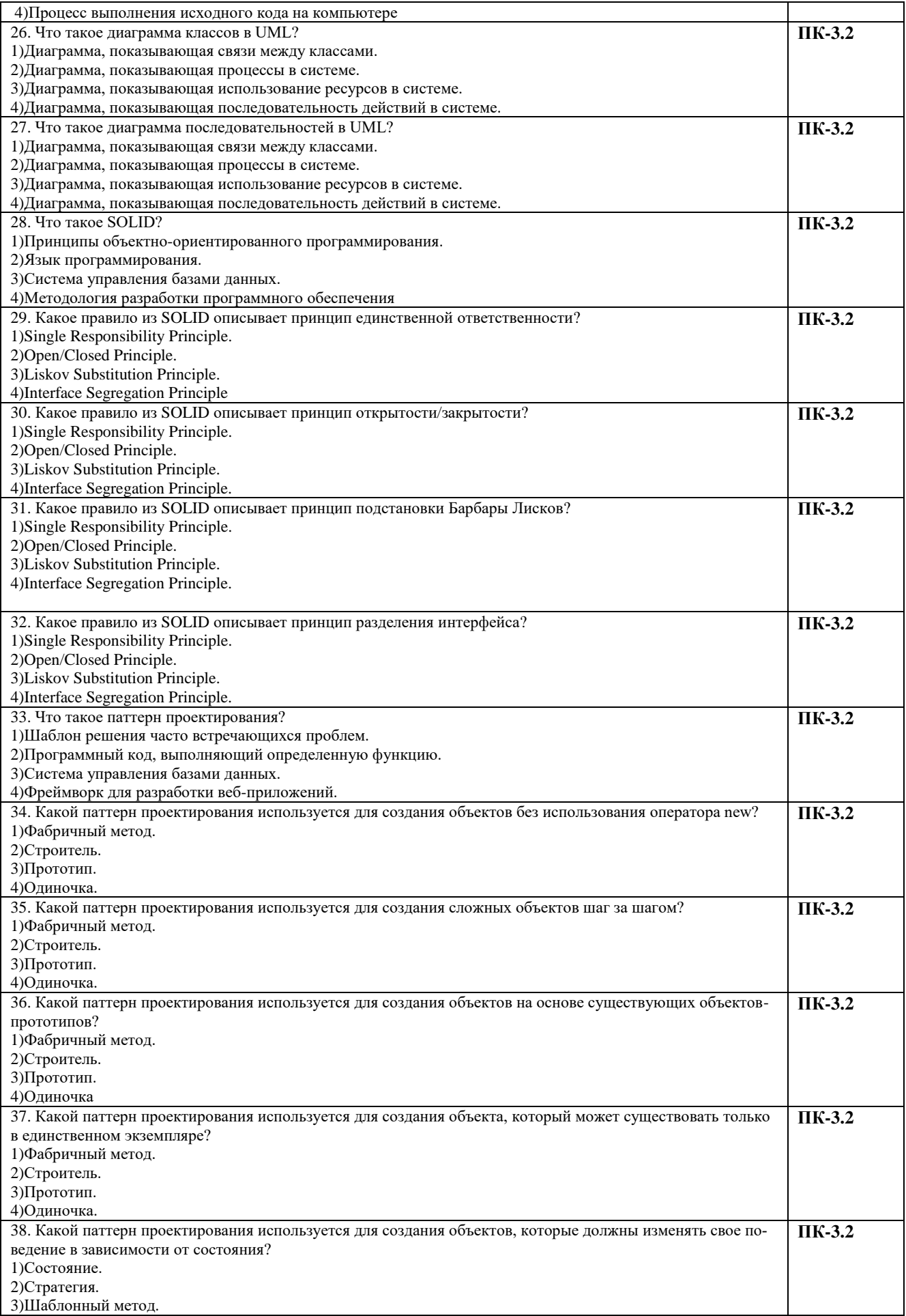

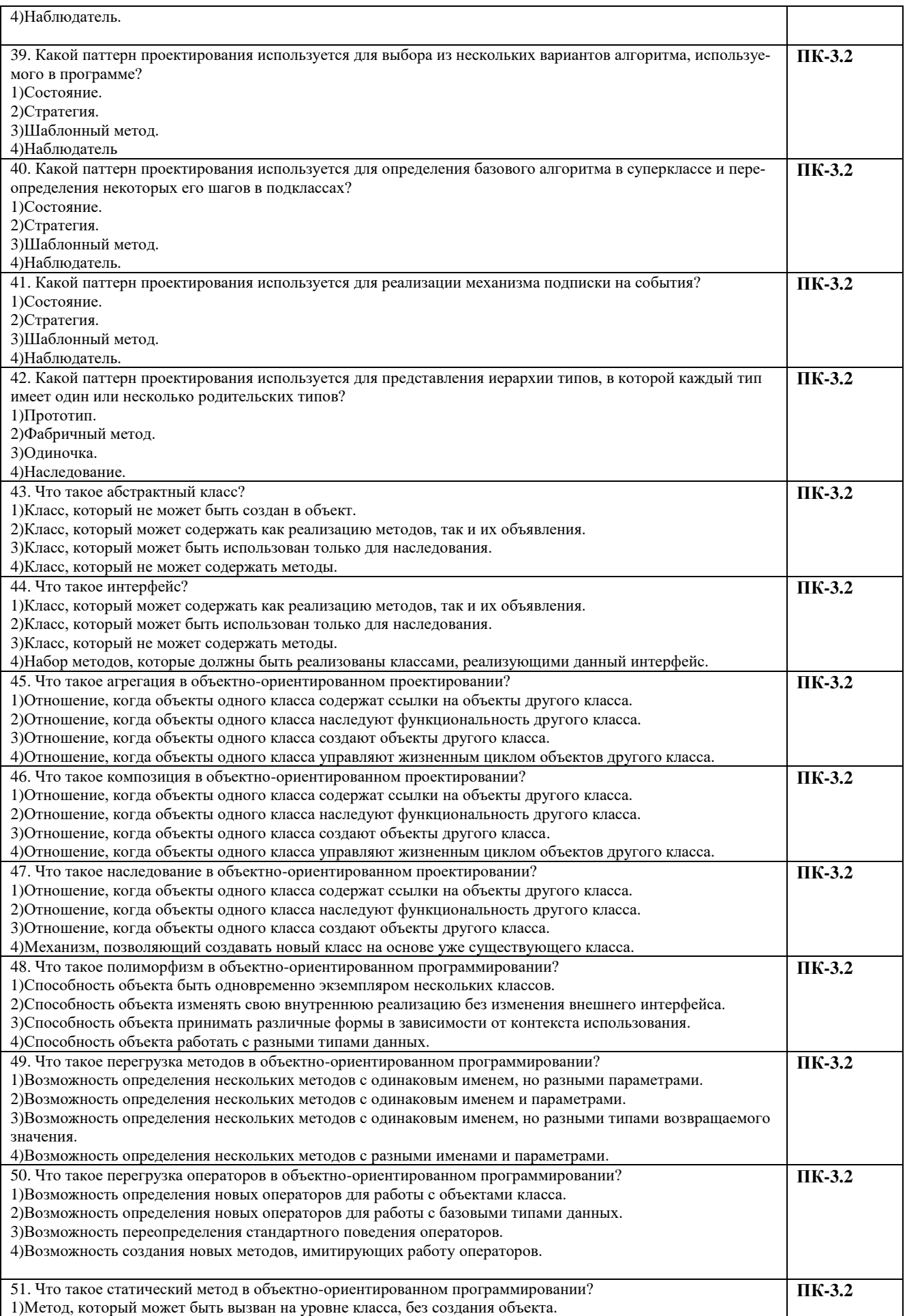

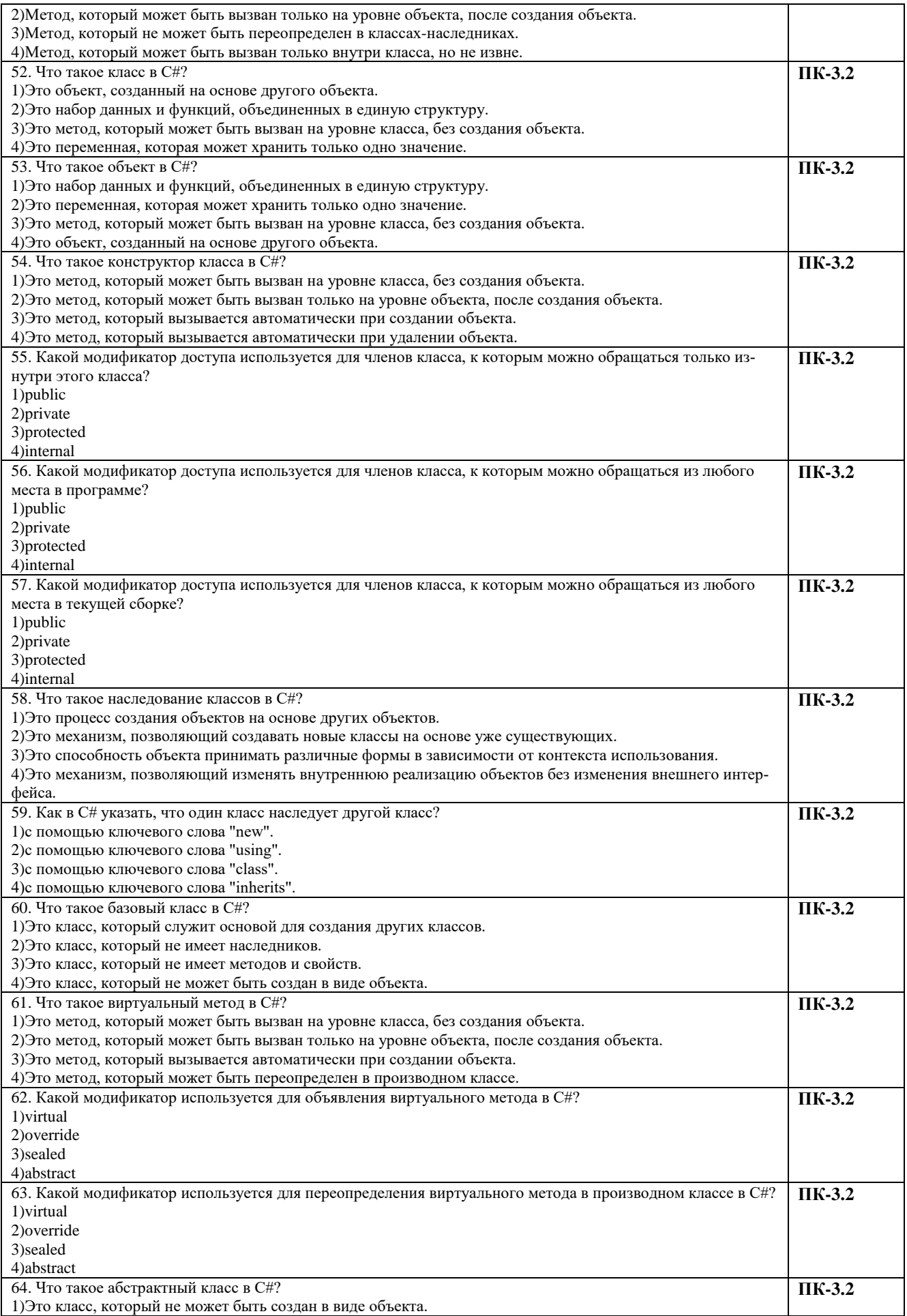

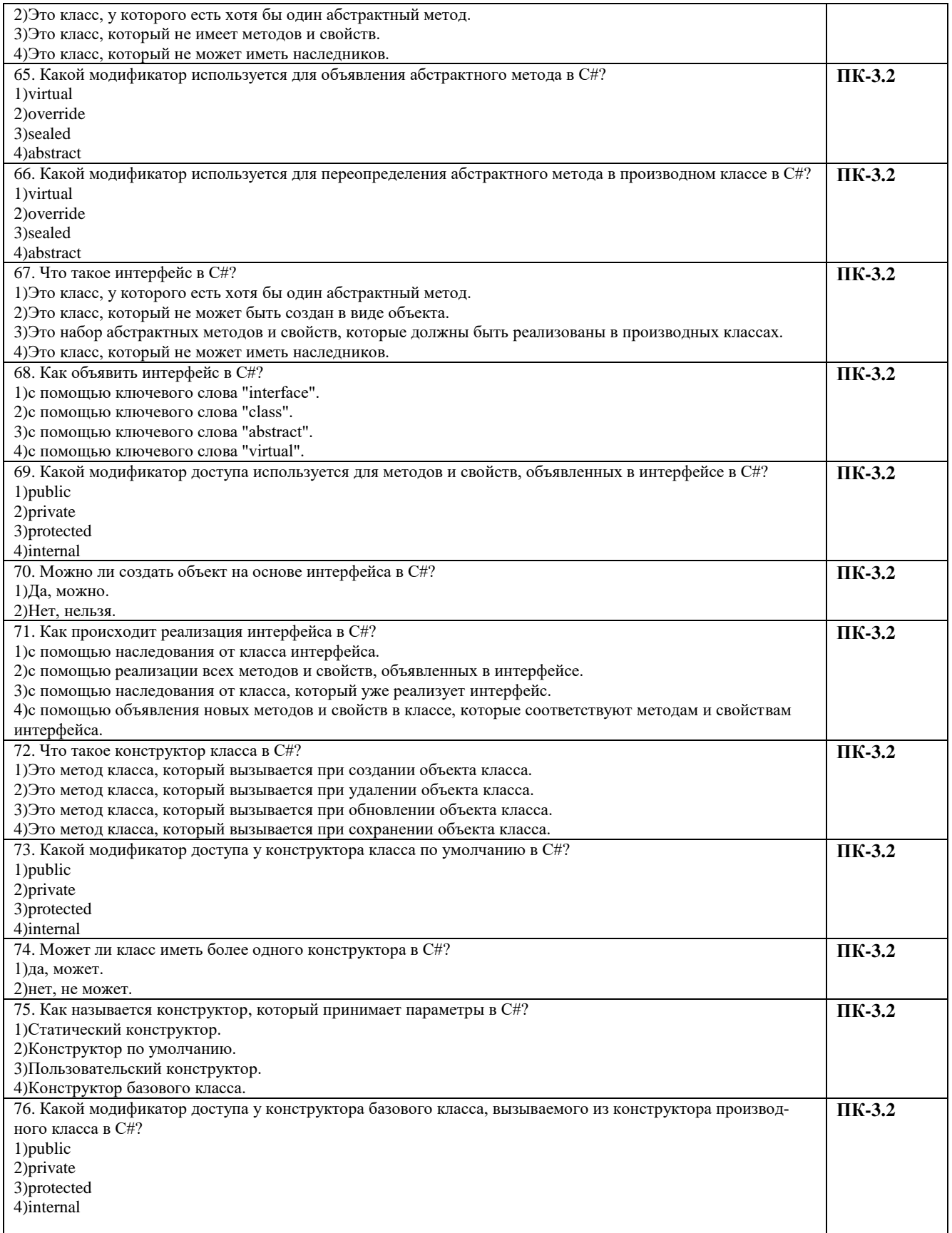

| -----<br>$- - -$<br><u>— г</u><br>Вопрос | Ответ                     |
|------------------------------------------|---------------------------|
| 1.                                       | $\mathbf{1}$              |
| 2.                                       | $\mathbf{1}$              |
| 3.                                       | $\overline{4}$            |
| 4.                                       | $\mathbf 1$               |
| 5.                                       | $\,1$                     |
| 6.                                       | $\overline{3}$            |
| 7.                                       | $\mathbf 1$               |
| 8.                                       | $\mathbf{1}$              |
| 9.                                       | $\mathbf{1}$              |
| 10.                                      | $\mathbf{1}$              |
| 11.                                      | $\,1$                     |
| 12.                                      | $\overline{3}$            |
| 13.                                      | $\overline{2}$            |
| 14.                                      | $\overline{2}$            |
| 15.                                      | $\sqrt{2}$                |
| 16.                                      | $\,1$                     |
| $17. \,$                                 | $\mathbf{1}$              |
| 18.                                      | $\overline{1}$            |
| 19.                                      | $\overline{3}$            |
| 20.                                      | $\overline{2}$            |
| 21.                                      | $\,1$                     |
| 22.                                      | $\sqrt{4}$                |
| 23.                                      | $\overline{4}$            |
| 24.                                      | $\mathbf{1}$              |
| 25.                                      | $\mathbf{1}$              |
| 26.                                      | $\overline{4}$            |
| 27.<br>28.                               | $\,1\,$<br>$\overline{4}$ |
| 29.                                      | $\mathbf 1$               |
| 30.                                      | $\mathbf{1}$              |
|                                          | $\sqrt{2}$                |
| 31.<br>32.                               | $\overline{3}$            |
| 33.                                      | $\overline{4}$            |
| 34.                                      | $\,1$                     |
| $\overline{35}$ .                        | $\overline{1}$            |
| 36.                                      | $\overline{2}$            |
| 37.                                      | $\overline{3}$            |
| 38.                                      | $\overline{4}$            |
| 39.                                      | $\mathbf{1}$              |
| 40.                                      | $\overline{2}$            |
| 41.                                      | $\overline{3}$            |
| 42.                                      | $\overline{4}$            |
| 43.                                      | $\sqrt{4}$                |
| 44.                                      | $\sqrt{2}$                |
| 45.                                      | $\overline{4}$            |
| 46.                                      | $\,1$                     |
| 47.                                      | $\overline{3}$            |
| 48.                                      | $\overline{4}$            |

Ключи правильных ответов

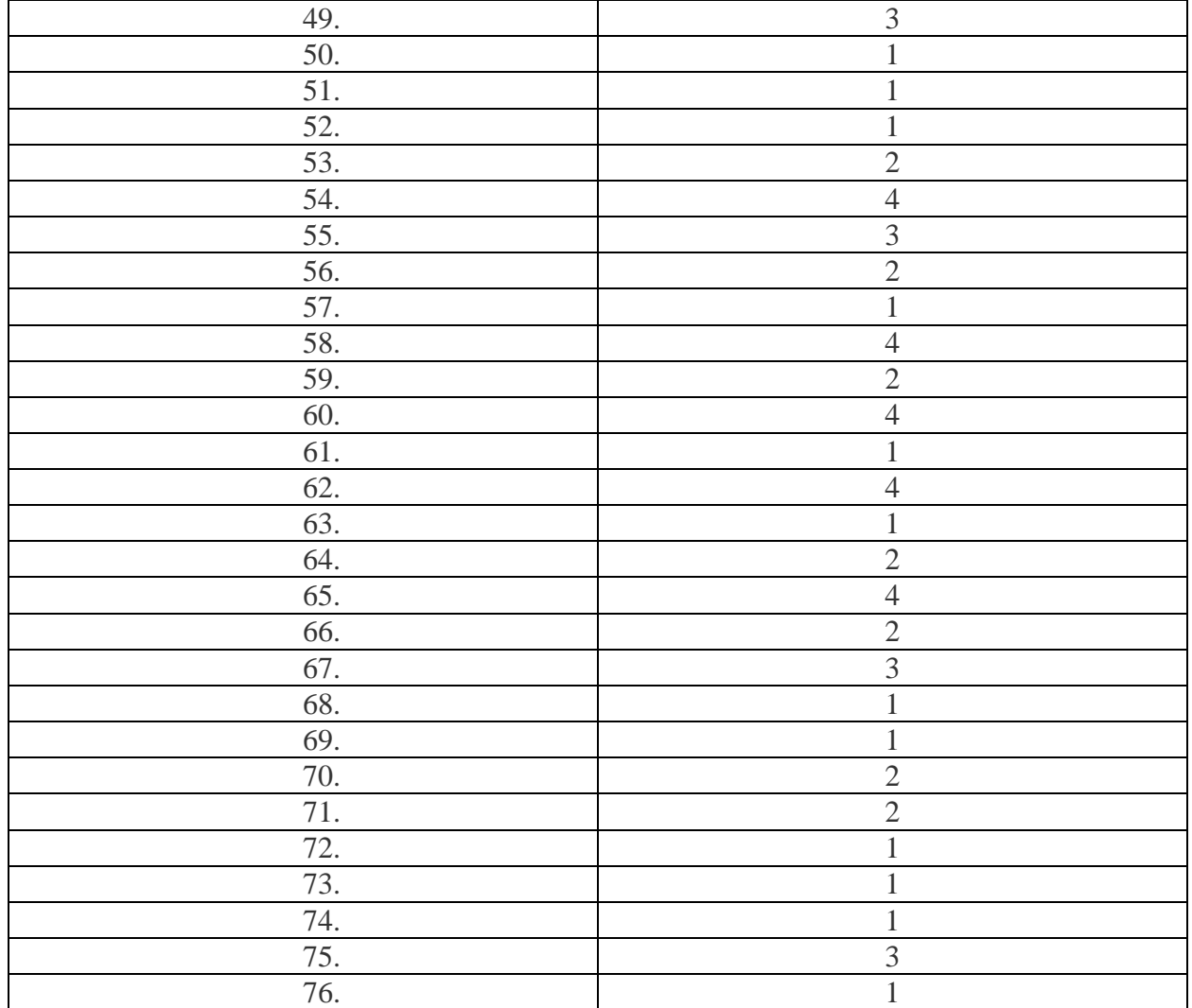

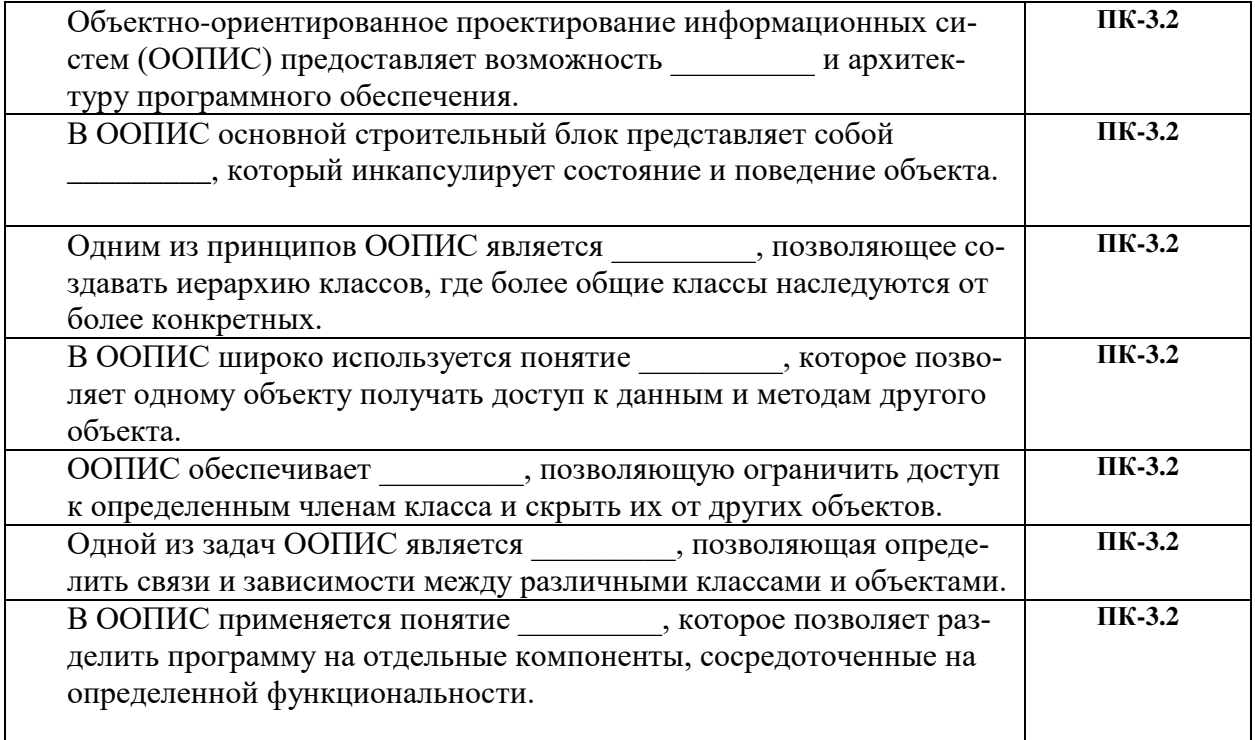

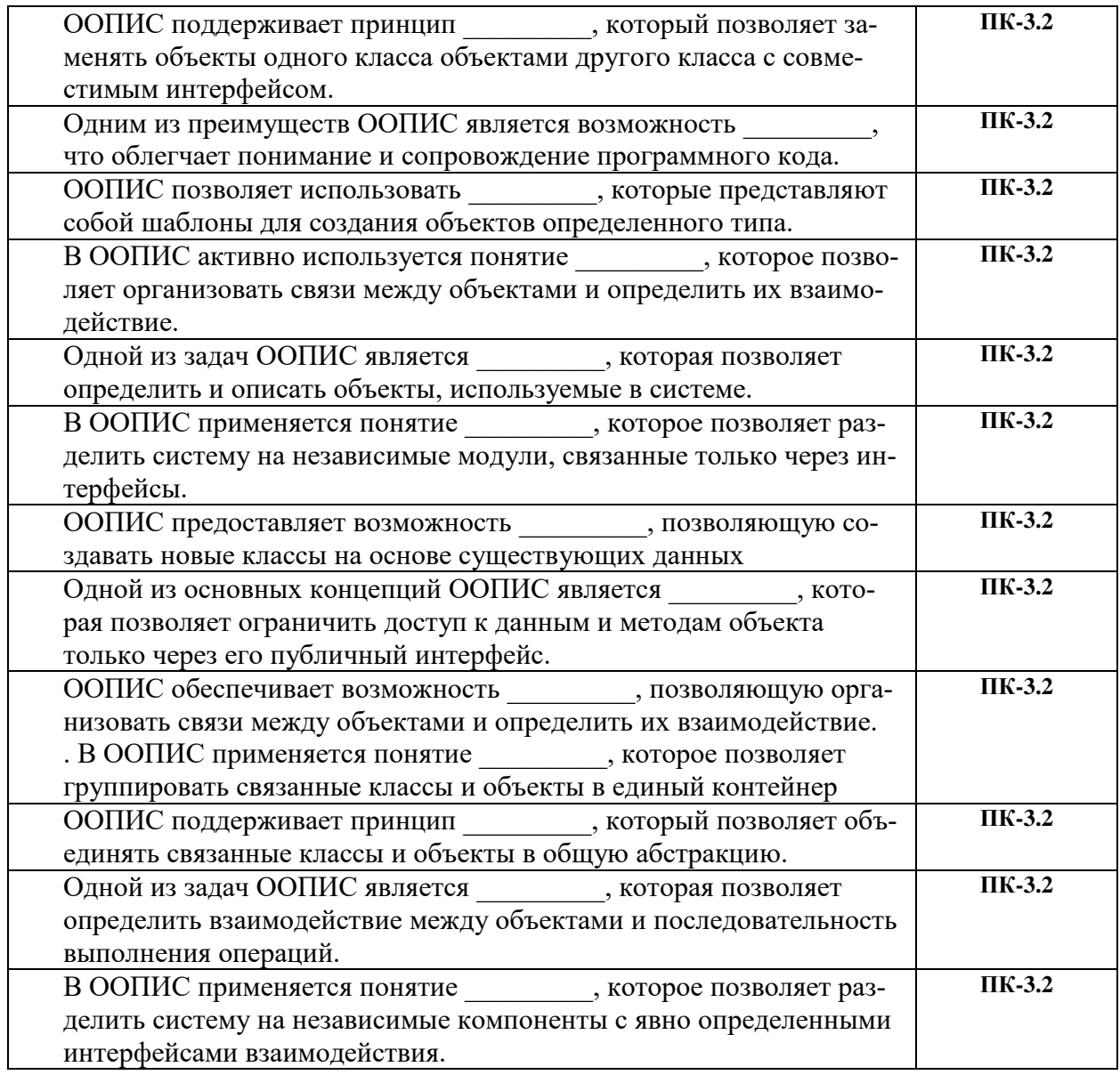

# Ключи на закрытый ФОС

 $\overline{\mathbf{1}}$ 

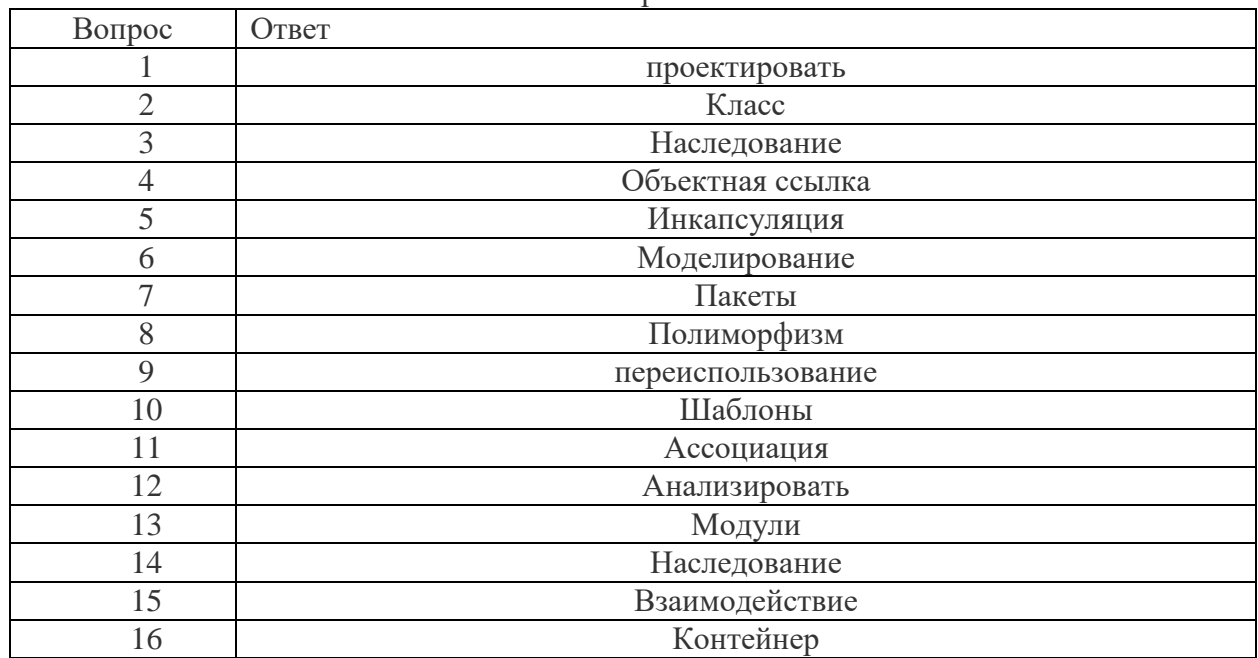

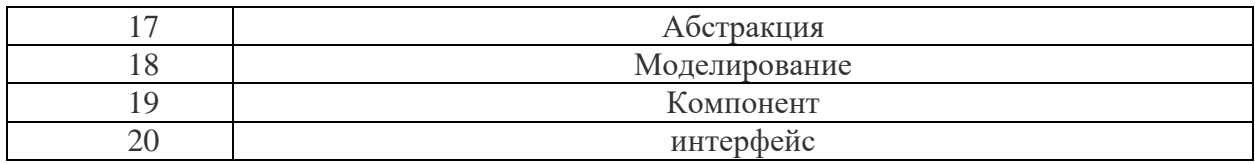